# **Zéphir - Scénario #35230**

# **Erreur d'affichage fichier gpg (binaire) dans Zéphir 2.8**

10/02/2023 13:28 - équipe eole Academie d'Orléans-Tours

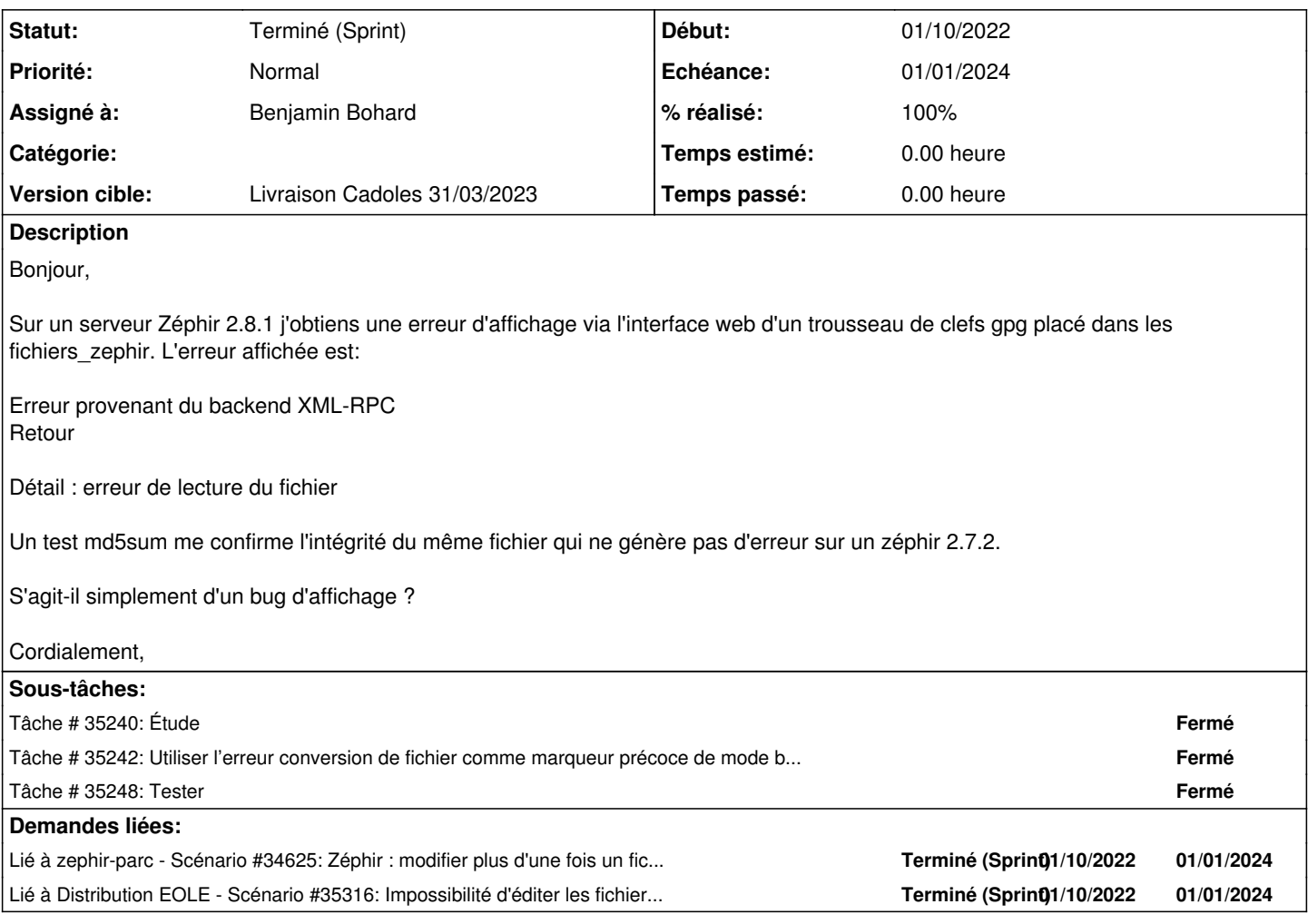

### **Historique**

**#1 - 13/02/2023 16:44 - Joël Cuissinat**

à voir si c'est résolu par [#35201](https://dev-eole.ac-dijon.fr/issues/35201) (paquets zephir-client 2.7.2-26)

### **#2 - 17/02/2023 11:49 - Joël Cuissinat**

*- Tâche parente mis à #35201*

### **#3 - 20/02/2023 14:42 - Joël Cuissinat**

*- Tâche parente #35201 supprimé*

### **#4 - 20/02/2023 14:46 - Joël Cuissinat**

*- Tracker changé de Tâche à Scénario*

*- Echéance mis à 01/01/2024*

*- Points de scénarios mis à 1.0*

Facilement reproductible sur un serveur Zéphir 2.8.1 (et certainement 2.8.0) en téléversant un fichier "gpg" dans les **Fichiers divers** puis en cliquant sur le lien associé.

Logs obtenus :

2023-02-20T12:02:06.873707+01:00 zephir.ac-test.fr zephir\_backend[61737]: 2023-02-20T12:02:06+0100 [stderr#err or] Traceback (most recent call last):

2023-02-20T12:02:06.873864+01:00 zephir.ac-test.fr zephir\_backend[61737]: 2023-02-20T12:02:06+0100 [stderr#err or] File "/usr/lib/python3/dist-packages/zephir/backend/modules\_rpc.py", line 1424, in \_get\_var\_file

2023-02-20T12:02:06.873901+01:00 zephir.ac-test.fr zephir\_backend[61737]: 2023-02-20T12:02:06+0100 [stderr#err or] if istextfile(dest\_dir + os.sep + path):

2023-02-20T12:02:06.873928+01:00 zephir.ac-test.fr zephir\_backend[61737]: 2023-02-20T12:02:06+0100 [stderr#err or] File "/usr/lib/python3/dist-packages/zephir/backend/lib\_backend.py", line 2375, in istextfile 2023-02-20T12:02:06.873960+01:00 zephir.ac-test.fr zephir\_backend[61737]: 2023-02-20T12:02:06+0100 [stderr#err

or] first\_blocks = filehandler.read(blocksize) 2023-02-20T12:02:06.873987+01:00 zephir.ac-test.fr zephir\_backend[61737]: 2023-02-20T12:02:06+0100 [stderr#err or] File "/usr/lib/python3.8/codecs.py", line 322, in decode

2023-02-20T12:02:06.874106+01:00 zephir.ac-test.fr zephir\_backend[61737]: 2023-02-20T12:02:06+0100 [stderr#err or] (result, consumed) = self. buffer decode(data, self.errors, final)

2023-02-20T12:02:06.874146+01:00 zephir.ac-test.fr zephir\_backend[61737]: 2023-02-20T12:02:06+0100 [stderr#err or] UnicodeDecodeError: 'utf-8' codec can't decode byte 0x99 in position 0: invalid start byte

2023-02-20T12:03:09.881075+01:00 zephir.ac-test.fr zephir\_backend[61737]: 2023-02-20T12:03:09+0100 [stderr#err or] Traceback (most recent call last):

2023-02-20T12:03:09.881625+01:00 zephir.ac-test.fr zephir\_backend[61737]: 2023-02-20T12:03:09+0100 [stderr#err or] File "/usr/lib/python3/dist-packages/zephir/backend/modules\_rpc.py", line 1424, in \_get\_var\_file

### **#5 - 20/02/2023 14:53 - Joël Cuissinat**

*- Lié à Scénario #34625: Zéphir : modifier plus d'une fois un fichier provoque une erreur ajouté*

#### **#6 - 20/02/2023 15:03 - Joël Cuissinat**

- *Fichier fichierGPG27.png ajouté*
- *Sujet changé de Erreur d'affichage fichier gpg à Erreur d'affichage fichier gpg (binaire) dans Zéphir*

### **#7 - 20/02/2023 15:06 - Joël Cuissinat**

- *Sujet changé de Erreur d'affichage fichier gpg (binaire) dans Zéphir à Erreur d'affichage fichier gpg (binaire) dans Zéphir 2.8*
- *Echéance 01/01/2024 supprimé*
- *Version cible Carnet MENSR supprimé*
- *Début 10/02/2023 supprimé*
- *Release mis à Carnet de produit (Cadoles)*

En 2.7.2, le fichier était correctement détecté en tant que binaire et l'application n'essayait pas d'en afficher le contenu.

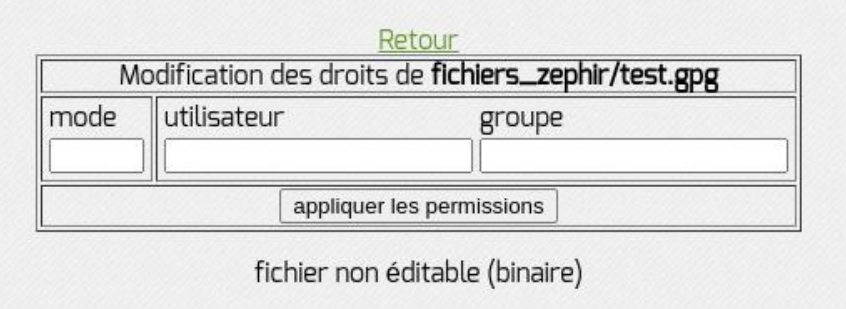

C'est ce comportement qui est attendu sur Zéphir ≥ 2.8.0

## **#8 - 21/02/2023 10:11 - Benjamin Bohard**

- *Echéance mis à 01/01/2024*
- *Assigné à mis à Benjamin Bohard*
- *Version cible mis à Carnet Cadoles*
- *Début mis à 01/10/2022*

### **#9 - 24/02/2023 15:29 - Joël Cuissinat**

- *Statut changé de Nouveau à Terminé (Sprint)*
- *Version cible changé de Carnet Cadoles à Livraison Cadoles 31/03/2023*
- *Release changé de Carnet de produit (Cadoles) à EOLE 2.8.0*

## **#10 - 31/03/2023 08:12 - Joël Cuissinat**

*- Lié à Scénario #35316: Impossibilité d'éditer les fichiers à supprimer sur le client : fichier non éditable (binaire) ajouté*

### **Fichiers**

fichierGPG27.png 44,9 ko 20/02/2023 Joël Cuissinat